## Arquitectura y Tecnología de Computadores

Arquitecturas Paralelas. Curso 09/10

## Lección 2 - Ejercicio 1

La carga de trabajo de una cierta máquina se resume en la tabla siguiente, en la cual se indica, para cada tipo de instrucción, tanto su porcentaje de utilización como su CPI.

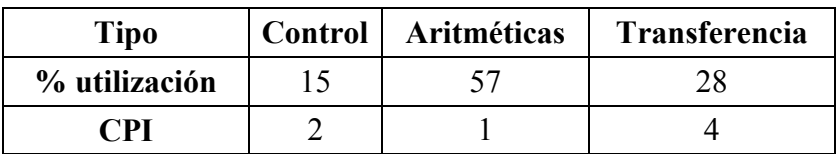

Se considera añadir un nuevo modo de direccionamiento a la arquitectura del sistema. Para ello se modifica el compilador de manera que secuencias de instrucciones de la forma:

## ADD R2, R1, R0  $LOAD R3, (R2)$

se reemplazan por una nueva instrucción de transferencia con el nuevo modo de direccionamiento, cuyo CPI sigue siendo 4. Suponiendo que el nuevo modo de direccionamiento puede ser utilizado en el 25% de las operaciones de transferencia, y que añadir ese nuevo modo implica aumentar el ciclo de reloj un 10%, se pide:

- 1) ¿Cuál será el CPI de la maquina con el nuevo modo?
- 2) ¿Qué ganancia se obtiene con el nuevo modo?

## Lección 2 - Ejercicio 2

Una iteración del benchmark Whetstone contiene 79550 operaciones en punto flotante, sin incluir las operaciones en punto flotante realizadas en cada llamada a las siguientes funciones:

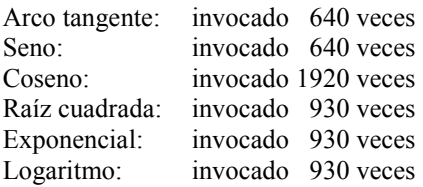

Las operaciones básicas para una iteración (sin incluir operaciones en punto flotante para realizar las funciones anteriores) se descomponen como sigue:

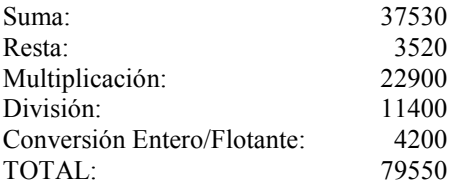

El número total de operaciones en punto flotante para una iteración también se puede calcular incluyendo las operaciones en punto flotante necesarias para realizar las funciones arco tangente, seno, coseno, raíz cuadrada, exponencial y logaritmo:

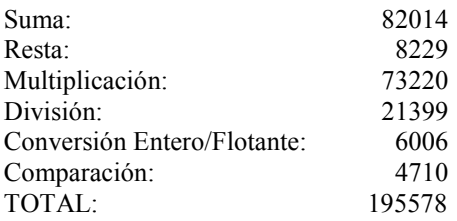

El benchmark se ejecutó en una estación de trabajo utilizando un compilador de FORTRAN con la optimización activada. La estación de trabajo está equipada con un procesador a 1,2 GHz e incorpora un coprocesador de punto flotante, pero que no incluye arco tangente, seno, coseno, raíz cuadrada, exponencial y logaritmo como instrucciones. El compilador permite que el código flotante se ejecute bien en el coprocesador o bien por emulación mediante rutinas software, dependiendo de las opciones de compilación que se utilicen. 300 iteraciones del benchmark se ejecutan en 0,11 segundos (y con CPI=2) utilizando el coprocesador y en 1,36 segundos (y con CPI=1,2) utilizando la emulación software.

- 1) ¿Cuál es la estimación en MIPS (nativos) para ambas ejecuciones?
- 2) ¿Cuál es el número total de instrucciones ejecutadas en ambos casos?
- 3) En promedio, ¿cuántas instrucciones enteras se necesitan para realizar cada operación en punto flotante por software?
- 4) ¿Cuáles son los MFLOPS nativos y normalizados para la estación de trabajo cuando se ejecuta el benchmark con el coprocesador? Utilizar la siguiente tabla de normalización:

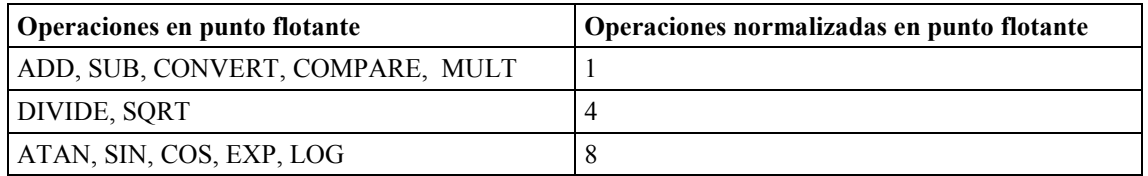

5) La tabla anterior sugiere el número de operaciones en punto flotante que pueden realizar las funciones arco tangente, seno, coseno, raíz cuadrada, exponencial y logaritmo. A partir de los datos disponibles se puede también deducir el número medio real de operaciones en punto flotante por función. Así pues, ¿se aproximan en este caso las estimaciones de la tabla a la realidad?